## **[Zakładka Waluty](https://pomoc.comarch.pl/altum/2023/documentation/zakladka-waluty/)**

Zakładka *Waluty* jest nieedytowalna dla użytkownika. Zawiera informacje o walutach wykorzystanych na dokumencie wraz z ich kursami z danego dnia. Ilość pozycji na liście różni się w zależności od tego ile walut wykorzystano wystawiając dokument. W przypadku gdy dokument i pozycje różnią się walutą, to na liście zawsze zaznaczone jest, która waluta jest walutą dokumentu.

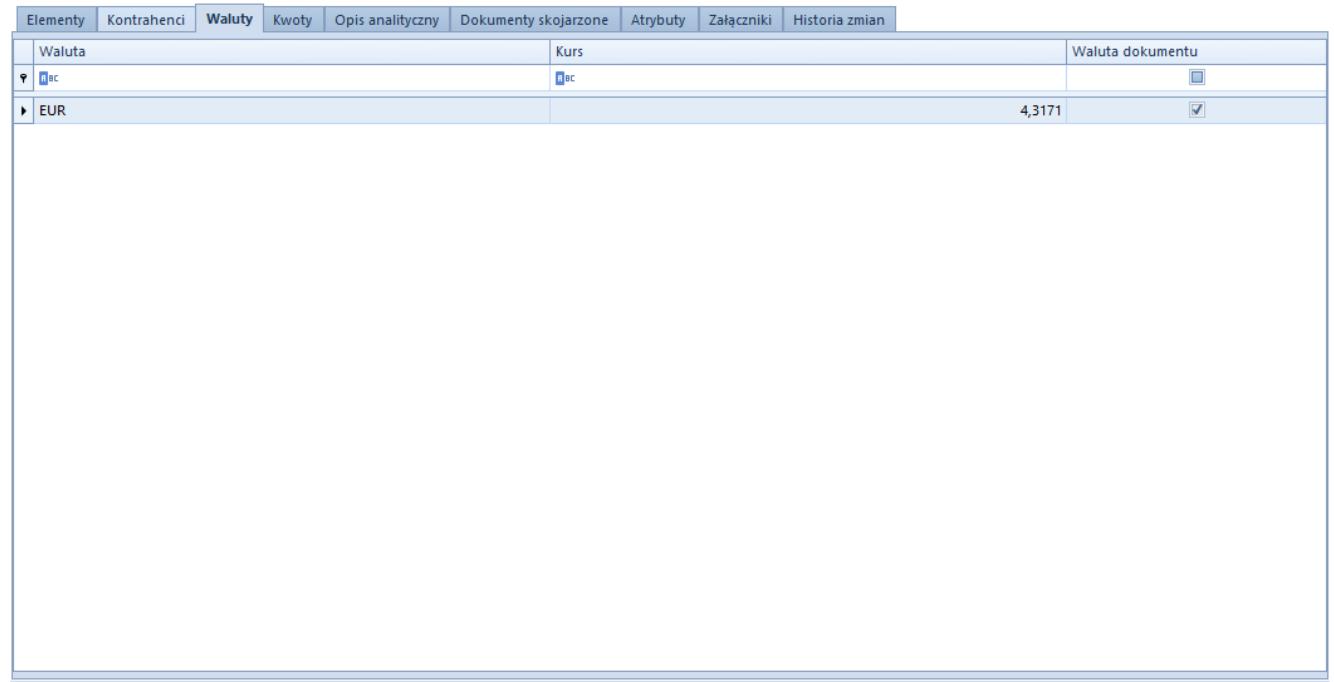

Przykładowa zakładka Waluty na formularzu faktury sprzedaży